# **A Demonstration of the LATEX 2**ε **Class File for** *Transportation Research Record*

Transportation Research Record 2020, Vol. XX(X) [1](#page-0-0)[–3](#page-2-0) ©National Academy of Sciences: Transportation Research Board 2020 Article reuse guidelines: sagepub.com/journals-permissions DOI: 10.1177/ToBeAssigned journals.sagepub.com/home/trr

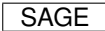

**Alistair Smith<sup>1</sup> and Miranda Haynes<sup>2</sup>**

#### <span id="page-0-0"></span>**Abstract**

This paper describes the use of the LATEX 2ε TRR.cls class file for setting papers to be submitted to *Transportation Research Record*.

Many authors submitting to research journals use  $\mathbb{E} \mathbb{E} \mathbb{E} \times \mathbb{E} \times \mathbb{E}$  to prepare their papers. This paper describes the TRR.cls class file which can be used to convert articles produced with other LAT<sub>E</sub>X 2<sub>ε</sub> class files into the correct form for submission to *Transportation Research Record*.

The TRR.cls class file preserves much of the standard LAT<sub>E</sub>X 2<sub>ε</sub> interface so that any document which was produced using the standard LAT<sub>E</sub>X 2<sub> $\epsilon$ </sub> article style can easily be converted to work with the TRR style. However, the width of text and typesize will vary from that of article.cls; therefore, *line breaks will change* and it is likely that displayed mathematics and tabular material will need re-setting.

In the following sections we describe how to lay out your code to use TRR.cls to reproduce much of the typographical look of *Transportation Research Record*. However, this paper is not a guide to using  $L^2 \to Z_{\epsilon}$  and we would refer you to any of the many books available (see, for example, (*[1–](#page-2-1)[3](#page-2-2)*)).

# **The Three Golden Rules**

Before we proceed, we would like to stress *three golden rules* that need to be followed to enable the most efficient use of your code at the typesetting stage:

- (i) keep your own macros to an absolute minimum;
- (ii) as TEX is designed to make sensible spacing decisions by itself, do *not* use explicit horizontal or vertical spacing commands, except in a few accepted (mostly mathematical) situations, such as  $\setminus$ , before a differential d, or  $\qquad$  and to separate an equation from its qualifier;
- (iii) follow the journal reference style (a TRR bst file is available).

## **Getting Started**

The TRR class file should run on any standard  $L^2 \to Z_{\epsilon}$ installation. If any of the fonts, style files or packages it requires are missing from your installation, they can be found on the *T<sub>F</sub>X Collection* DVDs or downloaded from CTAN.

# **The Article Header Information**

The heading for any file using TRR.cls is shown in Figure [1.](#page-1-0) *Transportation Research Record* is published using Times fonts and this is achieved by using the times option as \documentclass[times]{TRR}

If for any reason you have a problem using Times you can easily resort to Computer Modern fonts by removing the times option.

#### *Remarks*

- (i) In \runninghead use 'et al' if there are three or more authors.
- (ii) For multiple author papers please note the use of \affilnum to link names and affiliations. The corresponding author details need to be included using the \corrauth command.
- (iii) For submitting a double-spaced manuscript, add doublespace as an option to the documentclass line.
- (iv) The abstract should be capable of standing by itself, in the absence of the body of the article and of the bibliography. Therefore, it must not contain any reference citations.
- (vi) If you are submitting to a *SAGE* journal that requires numbered sections (for example, IJRR), please add the command \setcounter{secnumdepth}{3} just above the \begin{document} line.

**Corresponding author:**

Alistair Smith, alistair.smith@sunrise-setting.co.uk

<sup>&</sup>lt;sup>1</sup> Sunrise Setting Ltd, Brixham, UK

<sup>2</sup>SAGE Publications Ltd, London, UK

```
\documentclass[<options>]{TRR}
\begin{document}
\runninghead{<Author surnames>}
\title{<Title case>}
\author{<An Author\affilnum{1},
Someone Else\affilnum{2} and
Perhaps Another\affilnum{1}>}
\affiliation{<\affilnum{1}First and third authors' affiliation\\
\affilnum{2}Second author affiliation>}
\corrauth{<Corresponding author's name and email address>}
\begin{abstract}
<Text>\end{abstract}
\maketitle
\noindent <The first paragraph of text should not have a heading like 'Background'
            or 'Introduction'>
.
.
.
```
**Figure 1.** Example header text.

# **The Body of the Article**

## *Mathematics*

TRR.cls makes the full functionality of  $A_{\mathcal{M}} S T_{E} X$  available. We encourage the use of the align, gather and multline environments for displayed mathematics. amsthm is used for setting theorem-like and proof environments. The usual \newtheorem command needs to be used to set up the environments for your particular document.

# *Figures and Tables*

TRR.cls includes the graphicx package for handling figures. Figures are called in as follows:

```
\begin{figure}
\centering
\includegraphics{<figure name>}
\caption{<Figure caption>}
\end{figure}
```
For further details on how to size figures, etc., with the graphicx package see, for example, (*[1](#page-2-1)*) or (*[3](#page-2-2)*).

The standard coding for a table is shown in Figure [2.](#page-1-1)

```
\begin{table}
\small\sf\centering
\caption{<Table caption>}
\begin{tabular}{<table alignment>}
\toprule
<column headings>\\
\midrule
<table entries
(separated by \& as usual) >\\
<table entries>\\
.
.
.\setminus\bottomrule
\end{tabular}
\end{table}
```
**Figure 2.** Example table layout.

#### *Cross-referencing*

The use of the LATEX cross-reference system for figures, tables, equations, etc., is encouraged (using \ref{<name>} and \label{<name>}).

## *End of Paper Special Sections*

The endmatter order should be as follows (please note that only the Author Contributions, Declaration of Conflicting Interests, and Funding statements will appear in every article):

- Authors' Note
- Acknowledgments
- Author Contributions
- Declaration of Conflicting Interests
- Funding
- Data Accessibility Statement

The commands available are:

\begin{an} To typeset an "Authors' Note" section. \end{an}

\begin{acks} To typeset an "Acknowledgements" section.

\end{acks}

\begin{ac} <To typeset an "Author Contributions" section.>

```
The authors confirm contribution to
the paper as follows: study conception
and design: X. Author, Y. Author;
data collection: Y. Author;
analysis and interpretation of
results: X. Author, Y. Author. Z.
Author; draft manuscript preparation:
Y. Author. Z. Author.
All authors reviewed the results and
approved the final version
of the manuscript.
\end{ac}
```

```
\begin{dci}
To typeset a "Declaration of
 conflicting interests" section.
\end{dci}
```

```
\begin{funding}
To typeset a "Funding" section.
\end{funding}
```

```
\begin{das}
To typeset a "Data Accessibility
  Statement" section.
\end{das}
```
### *References*

Please note that the file TRR.bst is included with the class file for those authors using  $BIBT<sub>F</sub>X$ . The bst file works in a completely standard way:

```
\bibliographystyle{TRR}
\bibliography{<YourBibfile.bib>}
```
## **Copyright Statement**

Please be aware that the use of this  $\mathbb{E} \mathbb{E} \mathbb{E} \mathbb{E} \mathbb{E} \mathbb{E} \mathbb{E}$  class file is governed by the following conditions.

#### *Copyright*

Copyright © 2020 SAGE Publications Ltd, 1 Oliver's Yard, 55 City Road, London, EC1Y 1SP, UK. All rights reserved.

# *Rules of Use*

This class file is made available for use by authors who wish to prepare an article for publication in *Transportation Research Record*. The user may not exploit any part of the class file commercially.

This class file is provided on an *as is* basis, without warranties of any kind, either express or implied, including but not limited to warranties of title, or implied warranties of merchantablility or fitness for a particular purpose. There will be no duty on the author[s] of the software or SAGE Publications Ltd to correct any errors or defects in the software. Any statutory rights you may have remain unaffected by your acceptance of these rules of use.

#### **Acknowledgements**

This class file was developed by Sunrise Setting Ltd, Brixham, Devon, UK.

Website: <http://www.sunrise-setting.co.uk>

#### <span id="page-2-0"></span>**References**

- <span id="page-2-1"></span>1. Kopka, H., and P. W. Daly. *A Guide to ETEX*, 4th edn. Addison-Wesley, 2003.
- 2. Lamport, L. *ETEX: a Document Preparation System*, 2nd edn. Addison-Wesley, 1994.
- <span id="page-2-2"></span>3. Mittelbach, F., and M. Goossens. *The ETEX Companion*, 2nd edn. Addison-Wesley, 2004.